# Hybrides Publizieren in den Geisteswissenschaften

Klaus Thoden, MPI für Wissenschaftsgeschichte OJS-de.net Entwickler-Workshop, Heidelberg, 05.10.2017

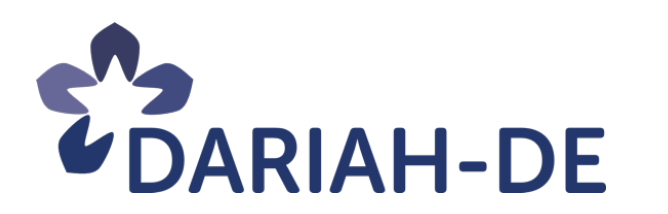

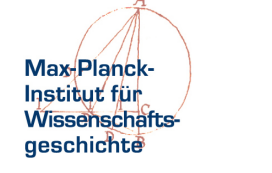

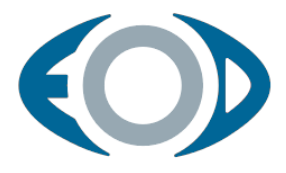

### DARIAH-DE

- Forschungsinfrastruktur für Geistes- und Kulturwissenschaften
- Begleitforschung
	- Akzeptanz in der Community
	- Evaluation des Angebots (Usability, Erfolgskriterien)

### DARIAH-DE

- Aktueller Schwerpunkt
	- Publikationen in den Geisteswissenschaften
	- Erweitertes Publizieren (Interaktive Dokumente, Einbindung von Primärdaten)
	- Integration in die Infrastruktur

### Edition Open Access

- Gegründet 2010
- Schwerpunkt: wissenschaftshistorische Themen
- Schnittpunkt zwischen Geistes- und Naturwissenschaften
- Bislang insgesamt 28 Bücher veröffentlicht
- Beinhaltet derzeit zwei Programme
	- Max Planck Research Library
	- Edition Open Sources

### Max Planck Research Library

### Drei Reihen: Studies, Proceedings, Textbooks

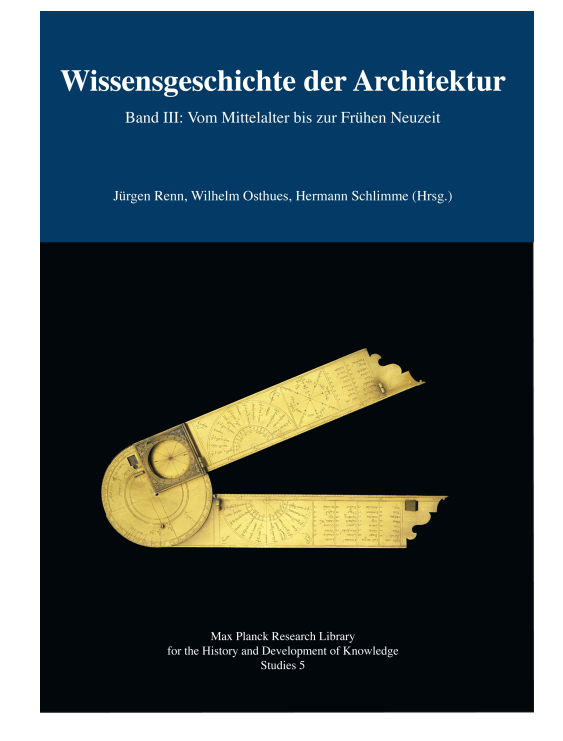

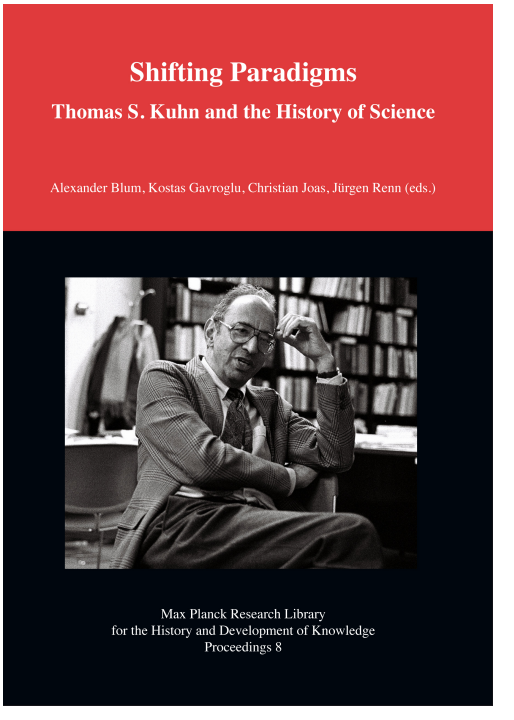

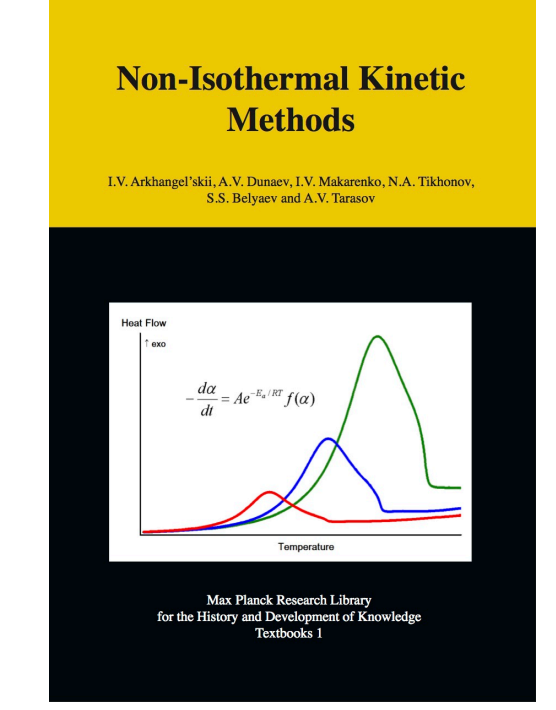

## Edition Open Sources

### Quelleneditionen

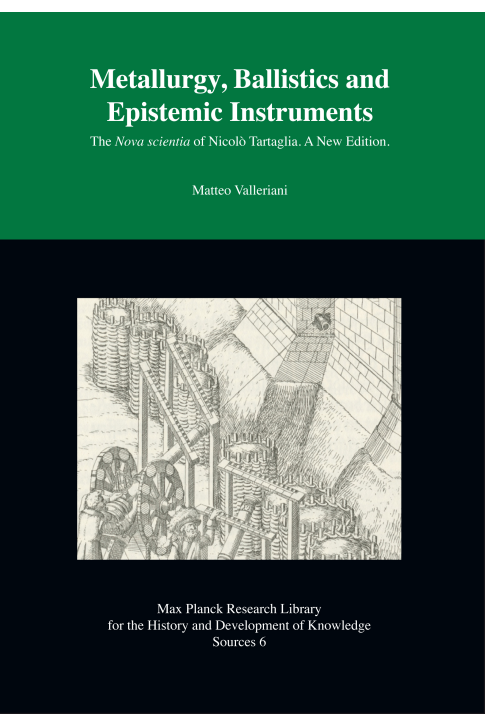

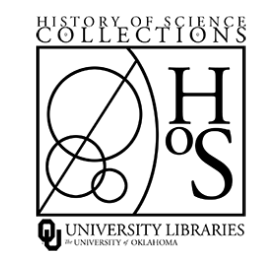

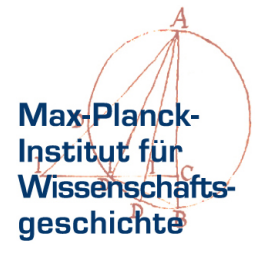

### Hybrides Publizieren

- Gleiche Technologie hinter beiden Programmen
- Hybride Publikationen
	- Online
	- Download als EPUB und PDF
	- Papier als Print-on-Demand
- Alle Formate gleich wichtig: Erfüllen verschiedene Zwecke
- Erfordert Workflow, der den gesamten Prozess abdeckt

## Hybrides Publizieren – Papier/PDF

- Textsatz mit LaTeX
	- Typographie
	- Bibliographie
	- Formelsatz
- Eigens definierte LaTeX-Befehle
	- Eingrenzung der Menge an möglichen Befehlen
	- Makros ersparen Tipparbeit
	- Konsistenz in der weiteren Verarbeitung

### Hybrides Publizieren – EPUB

- Dynamisches Layout
- Unterstützung von Elektrobüchern
- Relativ günstig zu produzieren

### Hybrides Publizieren – HTML

- Publikationsplattform auf Django basierend
- Darstellung und Verwaltung der Publikationen
- Publikationen in Datenbank abgelegt
- Zugriff auf Elemente der Publikation

### Hybrides Publizieren – HTML

#### Django-Verwaltung

#### Website-Verwaltung

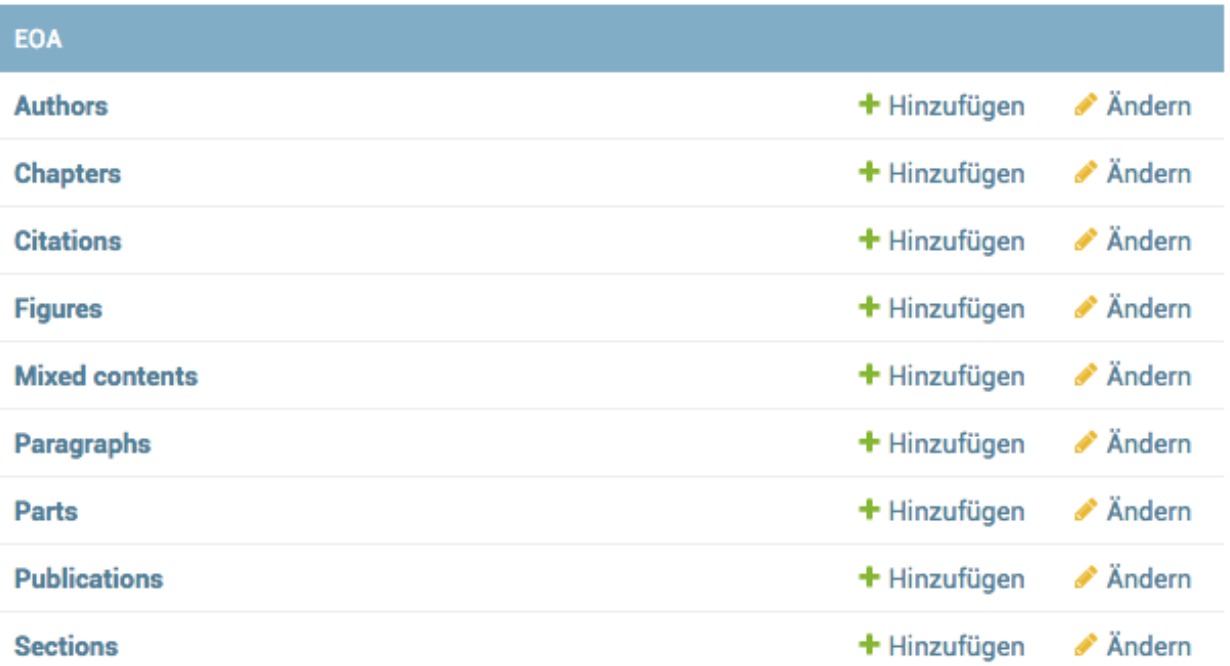

### Hybrides Publizieren – HTML

R This remark can be extended to other periods and intellectual shifts. For instance, in an article on Kuhn's employment of his epistemological categories to the emergence of quantum theory ("a scientific revolution par excellence"), Jochen Büttner, Jürgen Renn and Matthias Schemmel argued, against the gestaltic-switch thesis, that "crisis" was the outcome rather than the source of theory discontinuity and that crisis might even count as a feature of "normal science" (Büttner et.al. 2003, 56).

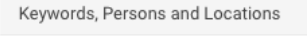

#### nguistic / Conceptual

Galilei, Galileo: 123456789101112 13 14 15 16 17 18 19 20 21 22 23 24 25

26 27 28 Latour, Bruno: 1234 Bruno, Giordano: 1234 Brahe, Tycho: 1234

 $\circ$ 

it of the Copernican paradigm shift downplays the lyed in the controversy over the heliocentric and hoice between terrestrial mobility and immobility was on the weight they attached to special aspects at the

expenses of others, as well as on their philosophical and cultural choices, and their political and religious bias: e.g. the lack of observable stellar parallax and the physical and scriptural difficulties were enough for Brahe to reject terrestrial motion but not for

reloped very different counterarguments depending Permanent Link and convictions. If you want to directly link to this

paragraph in the text, you can use the  $\circ$   $\Box$ it controversies as mere misunderstandings. For following URL reference for mathematical-astronomical harmony, http://www.edition-openaccess.de/proceedings/8/7/index.html#135 philosophy, to his lack of comprehension of the reasons against terrestrial motion resting on terrestrial physics:

### Workflow

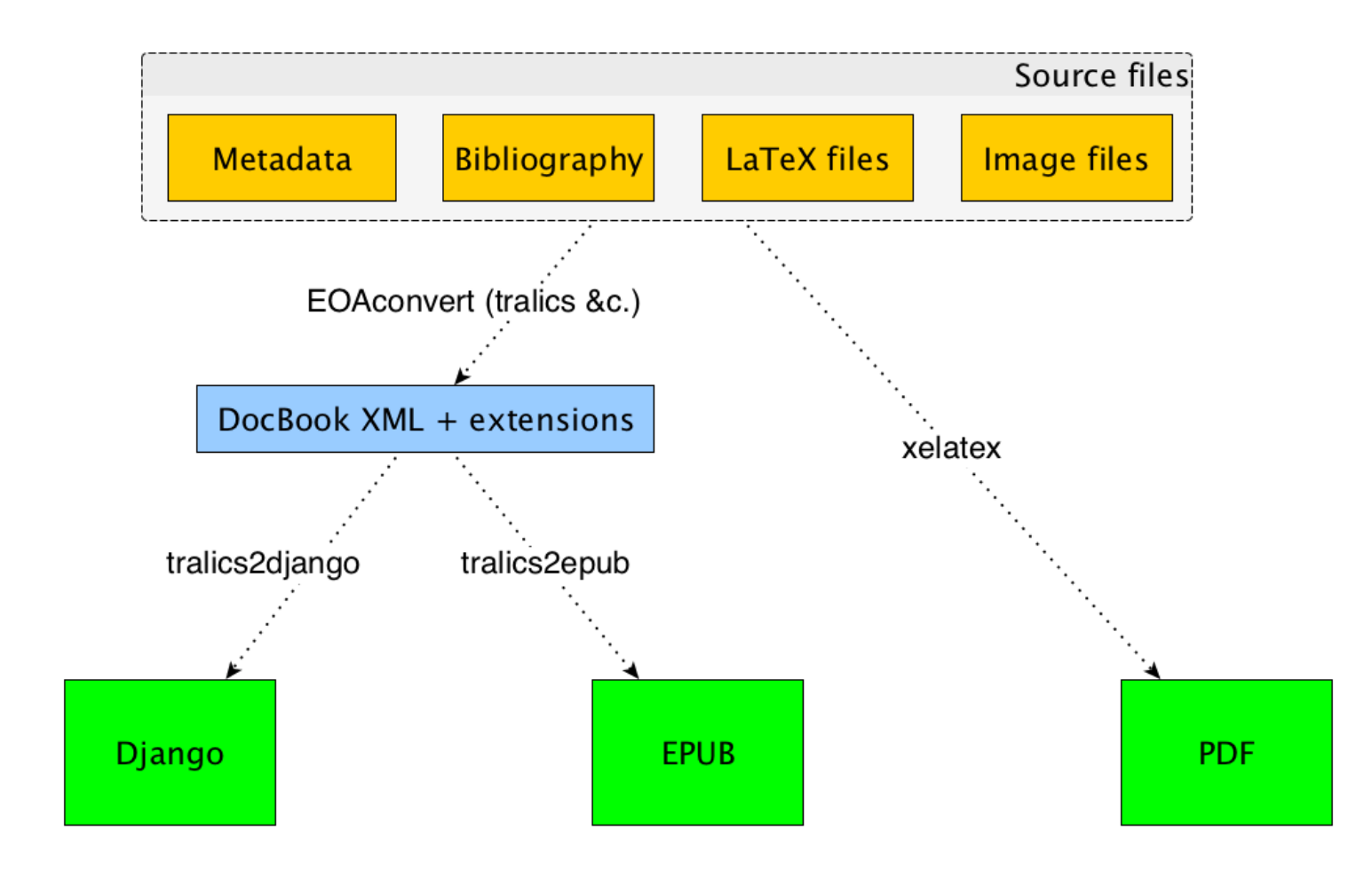

05.10.17 OJS-de.net Entwickler-Workshop, Heidelberg

### Workflow

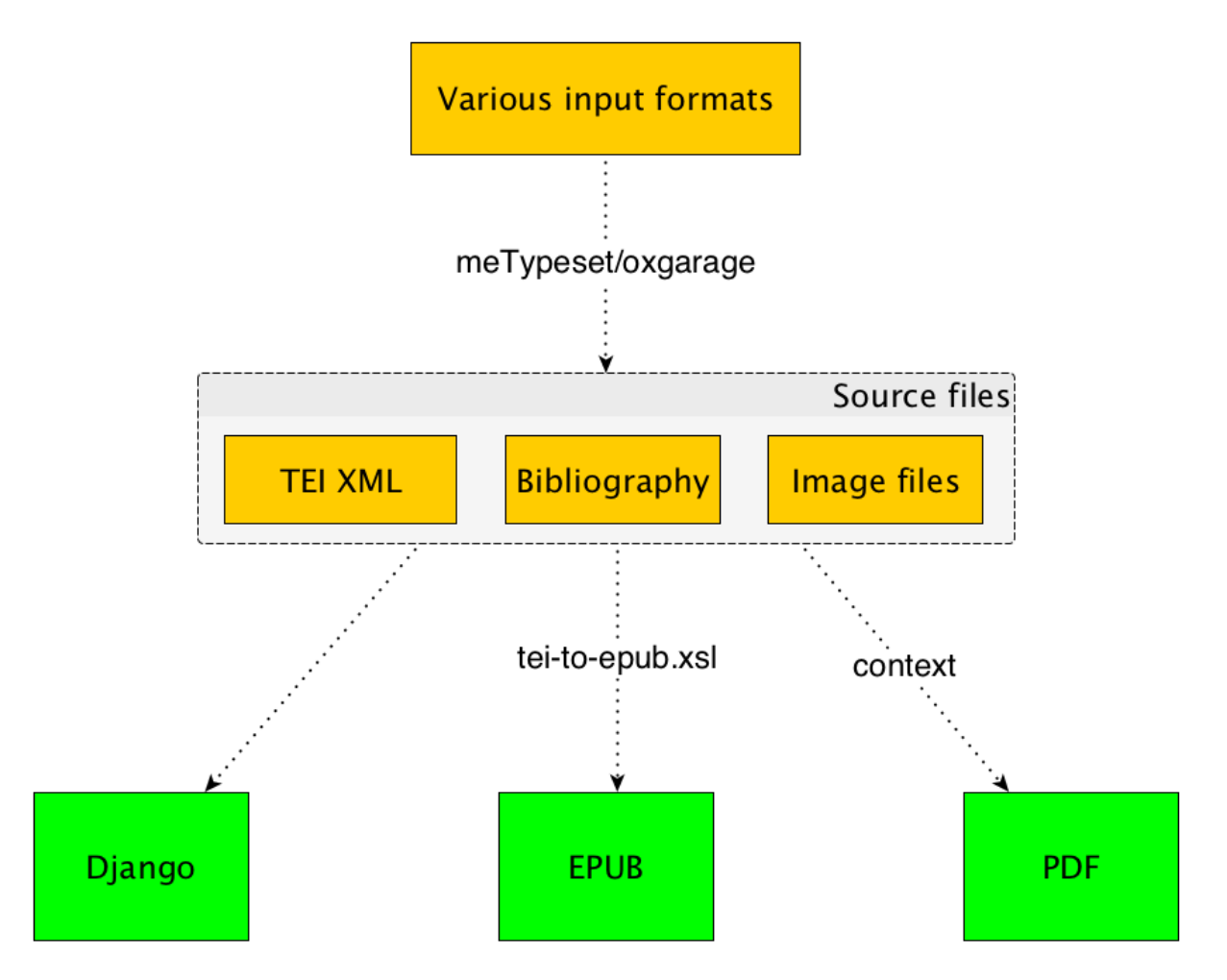

### Workflow

- Grundlegende Änderung des Workflows
- Verständnis des Wesens der Publikation
- Nicht mehr "Papier" denken. Eher "Daten"!

### Vorteile von TEI P5

- Vorhandene Konvertierer nutzen
- Format ist validierbar und per Schema kontrollierbar
- Gut geeignet zur Langzeitarchivierung
- Offen für anderweitige Nutzung, da weithin verstandenes Format

### Redaktionsbackend

- Einsatz von PKP Open Monographs wird evaluiert
- Anforderungen klären

### Ausblick

- Demnächst erste Publikation ohne 1:1 Printäquivalent
- Schlaue Publikationen:
	- https://ebooktest.blogspot.de/2009/07/dumb-ebooks-must-die-smartebooks-must.html
	- Elemente verlinken
	- Verknüpfung von LOD/CIDOC-CRM
- Erweiterte Publikationen?
	- DARIAH-DE-Workshop "Erweitertes Publizieren in den Geisteswissenschaften": MPIWG Berlin, 11. + 12. Oktober 2017

## Links

- https://de.dariah.eu/
- https://github.molgen.mpg.de/EditionOpenAccess
- http://edition-open-access.de/
- http://edition-open-sources.org/
- http://mprl-series.mpg.de/
- kthoden@mpiwg-berlin.mpg.de

# Vielen Dank!

Veröffentlicht unter der Creative Commons-Lizenz 4.0 (CC BY-SA 4.0). https://creativecommons.org/licenses/by-sa/4.0/deed.de